## hematec

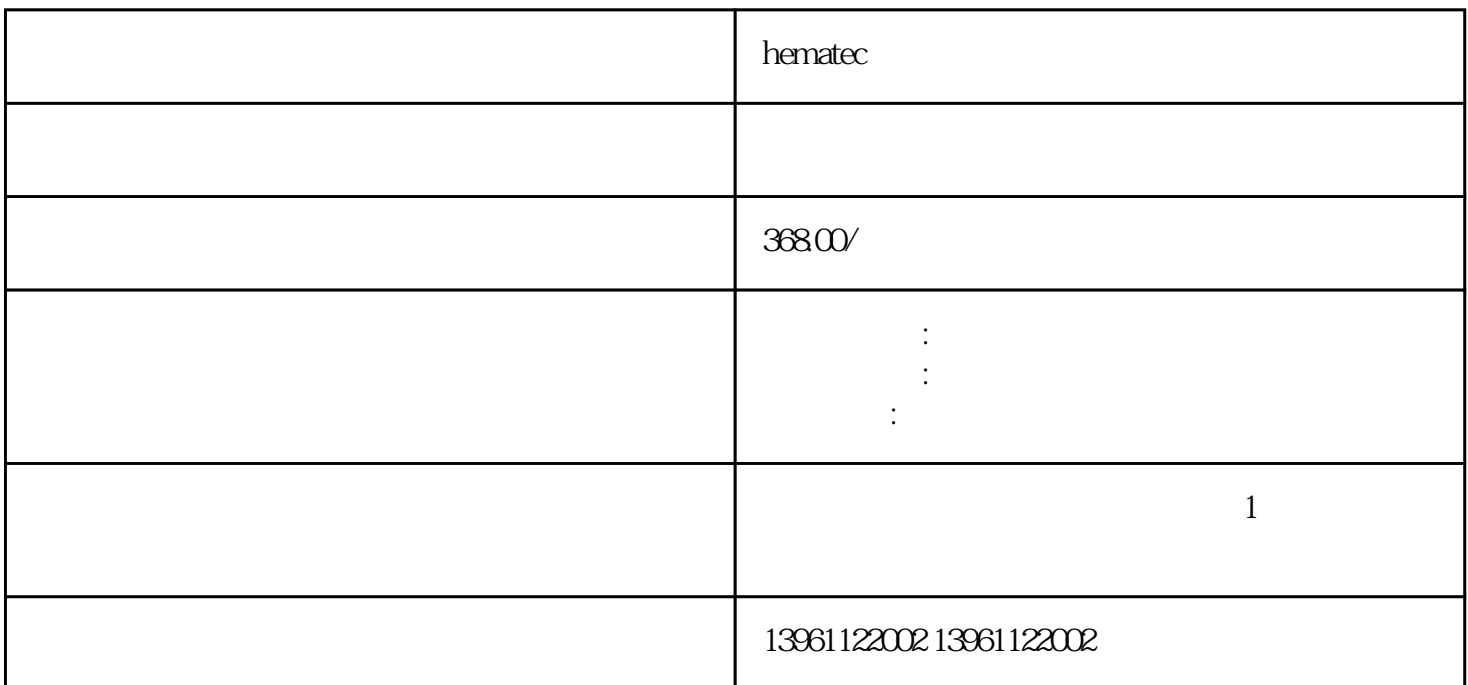

 $\alpha$  hematec $\alpha$ 

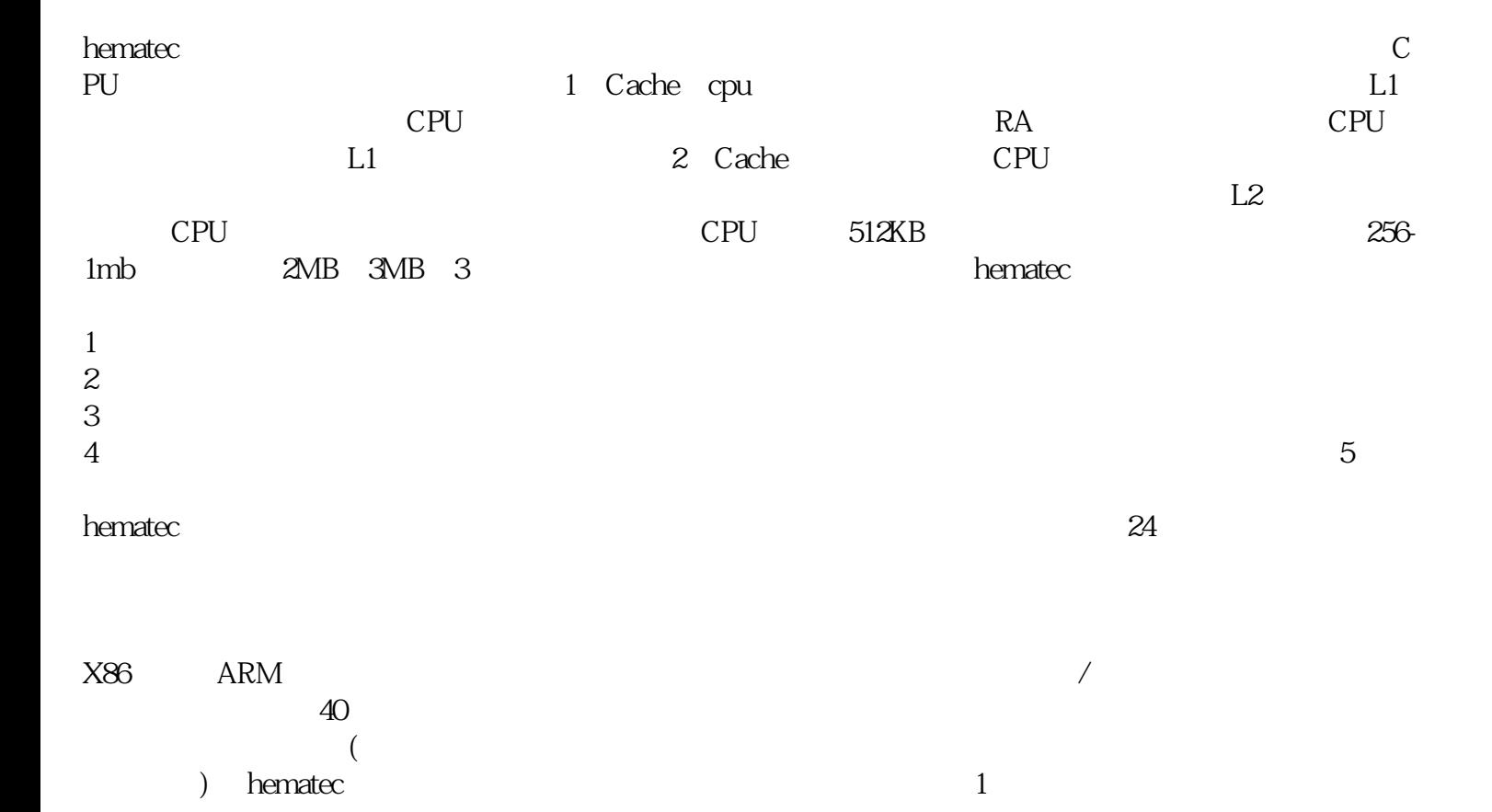

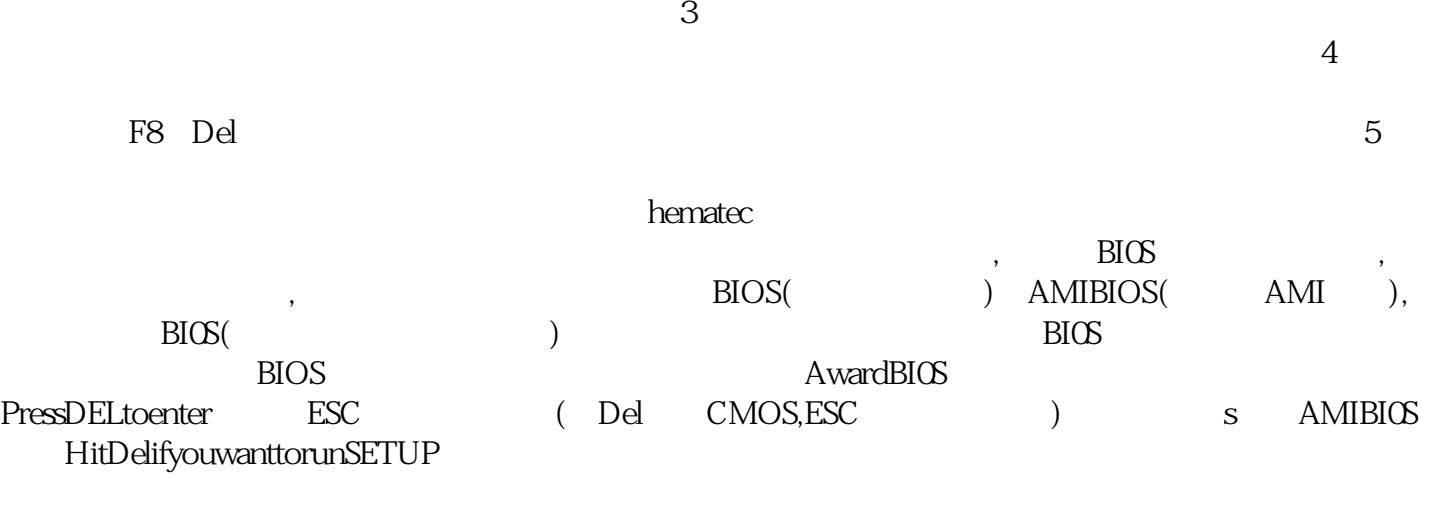

 $\alpha$ frwetdfdd $\alpha$